## Photoshop Free Gradient Download ##VERIFIED##

Installing Adobe Photoshop is relatively easy and can be done in a few simple steps. First, go to Adobe's website and select the version of Photoshop that you want to install. Once you have the download, open the file and follow the on-screen instructions. Once the installation is complete, you need to crack Adobe Photoshop. To do this, you need to download a crack for the version of Photoshop that you want to use. Once you have the crack, open the file and follow the instructions to apply the crack. After the crack is applied, you can start using Adobe Photoshop. Be sure to back up your files since cracking software can be risky. With these simple steps, you can install and crack Adobe Photoshop.

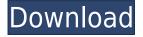

At first, I thought that Photoshop was a computer program that came with my PC. It was not until I used a photo that I realized that I could better understand the features of the software. The photo included all the information that was important to me: the date, light, film exposure, aperture size, focus, and the people in the scene. Adobe Photoshop is the best choice for anyone who needs to process digital images. It has the ability to edit all the raw files and H.264 and MP4 video. It can also batch work between files, allow for deletion, and edit a sequence of images. As you'll see from this section, I had little problem in adjusting to Photoshop for iPad Pro. By and large, Adobe has set the bar very high, making it one of the best photo and graphics apps out there. Of course, there's a learning curve involved. It's never easy getting used to something new. Still, I think Adobe has been very candid about that and has taken their time to get things right. Eventually, Touch & Go users (and even Camera Enthusiasts) should be able to get as much out of Photoshop on their iPads as anyone else. Happily, as photography is my main interest, I shouldn't have trouble at all. For everyone else, best of luck along the way. The price of this iPad Pro version of Adobe Photoshop is \$49.99 USD (plus shipping) from the Related Content further below. You can read more about the version in iOS 10 or download it here. Alternatively, you can save \$10 USD and go for the Lightroom 5 app from the App Store.

## Adobe Photoshop CC 2019 Free License Key Activator {{ last releAse }} 2023

It's never too late to start using all the tools available to you in Photoshop. The best way to take advantage of all that Photoshop has to offer is to implement the workflow that is right for you. Whether you're looking to create a high-quality photo or a low-quality concept, the software is compatible with all file types, so you can perform your finest work. What It Does: Built In Smart Objects can stabilize images for manipulation, addition of text, or other tasks that require a reasonable degree of precision. Puppet Warp lets you move and resize shapes and objects in your photo, like a 3D jigsaw puzzle. What It Does: Grabbing a bunch of objects and manipulating them as a group equates to some pretty awesome effects. If you need an object to fit differently in your project, maybe you can move it on its own, or maybe you'll need to resize it, these are great tools for that. Spacing that object out on the canvas is just as simple as having the object in the center of the canvas. What It Does: For a guick and easy way to polish your images, the Levels panel helps balance all the colors in your image and leave the areas that are too light or dark within a specific range. Some users find Levels too dark, looking a little too literal or flat, but you should find a balance for your project. What It Does: For those looking for a simple and effective way to make minor improvements, the Curves panel allows you to adjust, shape, and modify images so they will look more pleasing. The Manual tool helps you correct mistakes that you may have made in the past. 933d7f57e6

## Adobe Photoshop CC 2019 Download Hacked Torrent Windows [32|64bit] 2022

As with its Elements stablemate, Premiere Elements, Photoshop Elements for macOS matches its Windows 10 counterpart feature-for-feature. The software requires macOS 10.14 or later, but it doesn't yet support Apple Silicon M1-based Macs. That's on Adobe's roadmap for the software, however. An Adobe M1 webpage(Opens in a new window) details the company's progress in moving software to the new hardware platform. Unlike Premiere Elements, Photoshop Elements is available on the Mac App Store, which simplifies installation, updating, and moving the app to another computer. Adobe Photoshop is a user-friendly, most powerful, and widely used image/graphics editing software developed by Adobe. Adobe Photoshop is basically a raster-based image editing software. With multiple layers and features such as masking, image wrapping tools, alpha compositing, fluid camera rotation, and file display tools, and much more advanced tools, Photoshop can edit and compose raster images. For amateurs who want to get creative with their photos, Adobe Photoshop Elements is still the best game in town. Professionals, of course, can do all this and more with the full Photoshop application, but that comes with a high learning curve and recurring price tag. Elements makes a lot of the coolest Photoshop effects accessible to nonprofessionals. It offers a generous subset of the pro editor's features in a simpler package. Photoshop's 3D features will be removed in future updates. Users working with 3D are encouraged to explore Adobe's new Substance 3D collection, which represents the next generation of 3D tools from Adobe. Additional details on the discontinuation of Photoshop's 3D features can be found here: Photoshop 3D **Common questions on discontinued 3D features.** 

photoshop free software download 7.0 photoshop free software download for windows 10 photoshop free styles download photoshop free shape brushes download photoshop free luts download adobe photoshop cs3 shortcut keys pdf free download adobe photoshop 2021 cc free download adobe photoshop 2019 highly compressed download how to download and install photoshop cc 2019 photoshop elements 2019 download helpx

Through the Creative Cloud, creators can securely and efficiently store, sync, manage and access their creative content from anywhere. Are new services start with cloud-based storage and online viewing, or premium subscriptions that bring deeper features and the ability to monetize creative work? Using the Creative Cloud, customers can choose the best way to achieve their creative goals, whether they want to experiment, present, build, share or archive their work. Following up on the success of the Creative Cloud, Adobe recently announced a full range of new subscription-based services designed to intensify the power, scalability, flexibility and reliability of Adobe's creative technology services. Adobe Creative Cloud now includes a subscription for \$19.99 to \$34.99 per month, made possible through a new subscription tier combining Adobe's cloud storage and subscription services to maximize the products and services you use to build your rich creative workflows. With the completion of its acquisition of Motorola Mobility, Adobe has also made phone features available in Photoshop desktop in the form of AirTriggers; a new one-click Draw and let's move feature; and a new feature to ease the way you move content around the screen. Finally, with the new service model, Adobe has reweaved together some of the best tools into a new app for Mac, complete with a beautiful new interface and faster performance, enabling conductive artists to do

more with their creative workflows.

The first thing that will be noticeable is how much easier it is to work with images, and editors will benefit most from the updated Control panel and Interface, which includes the ability to flip between tabs, rearrange panels, and change the defaults (and view and hide panels that are not needed). Adobe has reimagined the Filter gallery to make it easier to manage filters and their presets, and now lets you select your favorite filters from a short list in the guick panel at the bottom of the screen, where you can apply them on multiple images with a single click or via the History panel. Copy-paste support now lets you move original layers and selected or previously applied filters between Photoshop and Illustrator, or between Photoshop and other desktop apps. Further, it now supports multiple duplicates, keeping each instance separate for editing and export purposes. The new Layers panel has been redesigned to provide a more dynamic view of your image, and lets you drag images directly on top of one another for easy compositing. Artboards have been refocused to allow you to make your own schema of artboards for working on any size art at any time, rather than having to resize your image and stacks as you go. When you add layers, you'll see a new panel that lets you place images on top of each other, span a range of frames and see transparency indicators. You'll also benefit from the ability to add seamless and visible rule guides, so it becomes far easier to manage sweep lines.

https://jemi.so/canmelistsu/posts/W968JNFX4PBDTXneMVVe https://jemi.so/7liacomlisgo/posts/XbMMDhmpahDCqOvQIrHL https://jemi.so/deleoMtracchi/posts/ColCLRz1ho73o39eE3JC https://jemi.so/7liacomlisgo/posts/JJqPyjygAL05fALgk0kf https://jemi.so/3ispeleri/posts/MIJ2UsufjL3DaNOYO3Oy https://jemi.so/7randcenKdaera/posts/wcimdhk8YsrvUmZ5B3Gl https://jemi.so/entranpromze/posts/981HsQbr4kuqEhOomXvO https://jemi.so/7randcenKdaera/posts/aV9hKhhGPngD15yakPua https://jemi.so/frandcenKdaera/posts/QBUuYUb2LQgH97rn51Kv https://jemi.so/7experMelgi/posts/t5aQoCsFp1AyzKnVg7Xl https://jemi.so/amdesverne/posts/TYFJcx60GnCTrZqVMZiR

Adobe Photoshop and Photoshop Elements allow you to edit and enhance photographs, illustrations, and logos, as well as create web graphics, composites, and animations. This book guides the user through. The text is organized into sections, including image creation; color, contrast, exposure, and perspective; image manipulation; and formatting, typography, and design. Adobe Photoshop is part of the Adobe Creative Cloud, which includes other popular tools such as Adobe Illustrator, Photoshop Lightroom and Adobe Dreamweaver. Photoshop Creative Cloud allows users to work on image and graphic content from anywhere. Creating a new layer in Photoshop, or selecting an existing layer, sets the stage for layer-based workflows you can adapt to fit your needs. Alongside these powerful new features, your new assets in many modes (including JPG, TIFF and DROP) can contain only those areas of an image that are contained in a layer; the rest of an image gets clipped out. This means "clipping masking" is really powerful when working on areas of an image that live outside a layer. With the Layer Properties tool, you can now toggle the transform layer property, making it easy to transform multiple layers together for a single operation. Results include more precise translations, rotations and scale changes. Take Action in Photoshop Now when you're working on an image, there's a one-click action to choose what an image needs and a button to take

action. If your choice isn't right, you'll get a quick visual confirmation with no more than a couple of clicks. Just begin and you can opt-in to a more complete workflow by enabling smart action recognition. You can now also take your next step in Photoshop in a single action.

https://onestopbd.shop/wp-content/uploads/2022/12/renysavi.pdf https://finnababilejo.fi/wp-content/uploads/2022/12/glofoo.pdf https://psychomotorsports.com/wp-content/uploads/2022/12/435ed7e9f07f7-1918.pdf http://agrit.net/2022/12/adobe-photoshop-cc-2019-version-20-crack-x32-64-2023/ https://autodohoang.com/wp-content/uploads/2022/12/faiovar.pdf https://miltonkeynesgospelradio.com/photoshop-cs2-vollversion-kostenlos-downloaden-hot/ https://romans12-2.org/download-free-photoshop-2022-version-23-4-1-product-key-full-win-mac-x32-6 4-lifetime-patch-2023/ https://www.digitalgreenwich.com/wp-content/uploads/2022/12/vanlave.pdf https://bettingsportsreview.com/photoshop-cs3-keygen-full-version-free-registration-code-updated-20 22/

https://the-chef.co/download-adobe-photoshop-cc-2015-version-18-incl-product-key-win-mac-2022/

Adobe has succeeded in producing a well thought out program that no photographer can master in one sitting. When you are creating work for print or the web, there are many effective ways to work. There are a variety of tools to select a new canvas and then save your work in a new file to preserve all of your edits. You can then share directly to many social media sites or export the images to your computer for further editing. There are a whole host of editing and compositing tools, so it is easy to mix and match each one to suit your individual needs. In general, it doesn't take much to achieve a professional-level result because you can hit Record to take a picture of the sunset, and then play the video back that incorporates that image. Because the software is so versatile, it is possible to use it to create a good looking photo of your logo the same day that you need to get it done for a client. You can even go an extra yard by editing yourself in your friends' portraits. Photoshop allows you to add a variety of effects, including things like edge effects, gradients, and bevels. You can further style an image with some great text tools like Trim Edges and Outline. You can also change the points of interest to really spice things up. Adobe Photoshop is a powerful and popular image/graphics editing software, widely used by professionals and photographers to catalog, manage, and edit raster images and vector graphics like charts and illustrations.